<span id="page-0-1"></span><span id="page-0-0"></span>le début du cv, en mode portrait habituel

## Expérience pédagogique

en tant que [poste/qualité] <sup>à</sup> [établissement]

## Année <sup>1</sup> : n/n+1

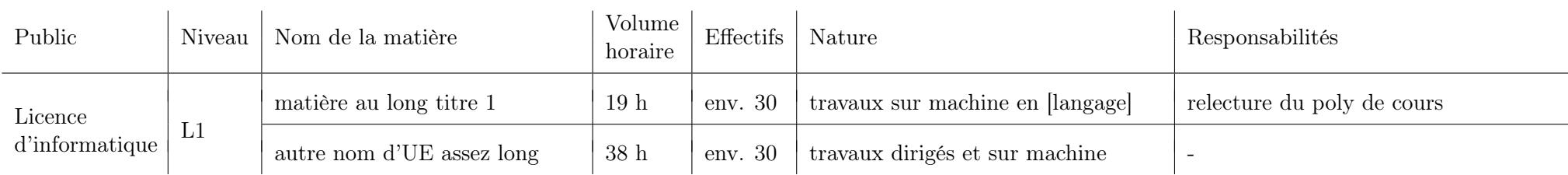

## Année <sup>2</sup> : n+1/n+2

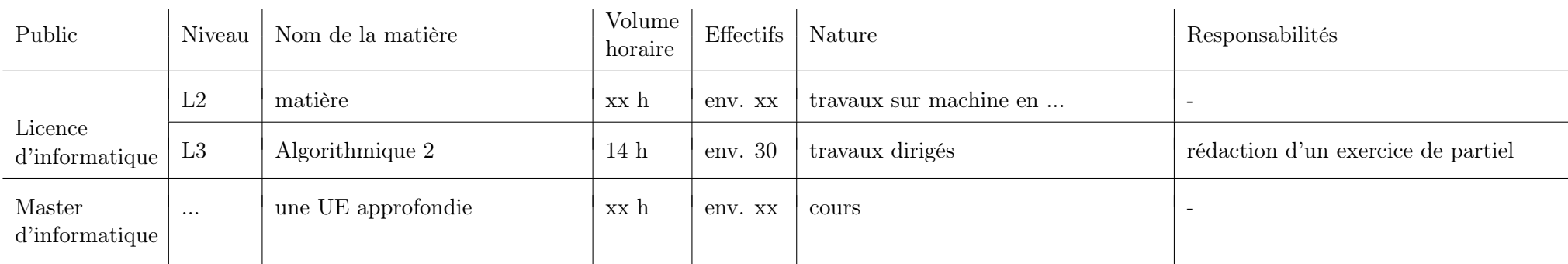

## en tant que [poste/qualité] <sup>à</sup> [établissement], 1er semestre m/m+1

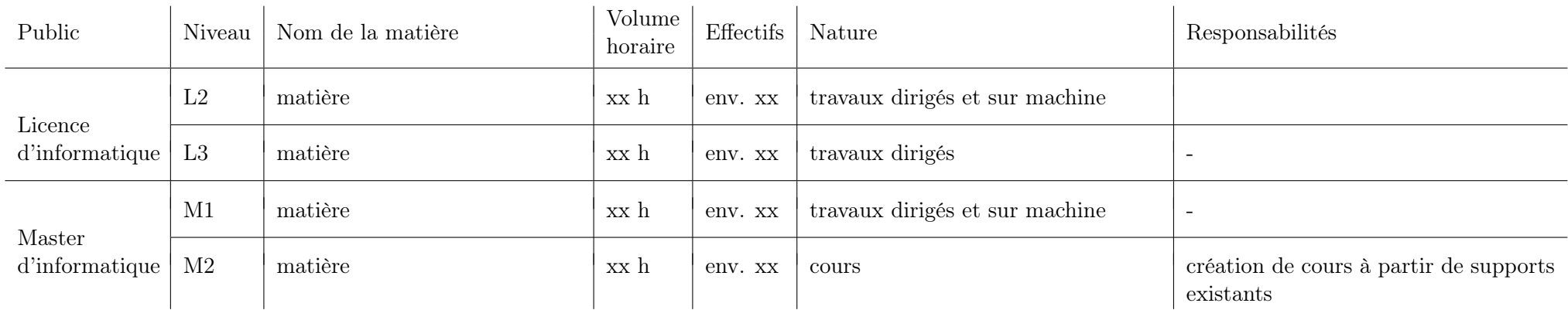

la suite du cv en mode vertical